1267 Thu Aug 30 18:01:15 2012 new/usr/src/cmd/stat/Makefile  $1#$ 2 # CDDL HEADER START  $3#$ 4 # The contents of this file are subject to the terms of the 5 # Common Development and Distribution License (the "License"). 6 # You may not use this file except in compliance with the License.  $7#$ 8 # You can obtain a copy of the license at usr/src/OPENSOLARIS.LICENSE  $9$  # or http://www.opensolaris.org/os/licensing. 10 # See the License for the specific language governing permissions 11 # and limitations under the License.  $12#$ 13 # When distributing Covered Code, include this CDDL HEADER in each 14 # file and include the License file at usr/src/OPENSOLARIS.LICENSE. 15 # If applicable, add the following below this CDDL HEADER, with the<br>16 # If applicable, add the following below this CDDL HEADER, with the<br>16 # fields enclosed by brackets "[]" replaced with your own identifying 17 # information: Portions Copyright [yyyy] [name of copyright owner]  $18#$ 19 # CDDL HEADER END  $20#$  $21#$ 22 # Copyright 2006 Sun Microsystems, Inc. All rights reserved. 23 # Use is subject to license terms.  $24#$  $25 \text{ +}$ ident " $22$  $32$  $30$  $\frac{2}{5}E^2$  SMT"  $26#$ 25 # cmd/stat/Makefile  $26#$ 28 include ../Makefile.cmd

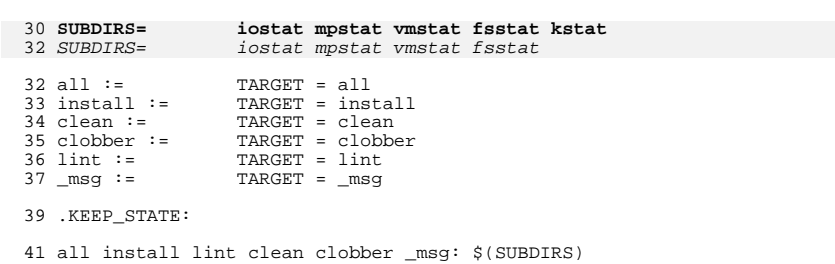

43 \$(SUBDIRS): FRC @cd \$@; pwd; \$(MAKE) \$(MFLAGS) \$(TARGET)  $44$ 

46 FRC:

 $\mathbf{1}$ 

new/usr/src/cmd/stat/kstat/Makefile

 $\mathbf{1}$ 

```
1511 Thu Aug 30 18:01:15 2012
new/usr/src/cmd/stat/kstat/Makefile
749 "/usr/bin/kstat" should be rewritten in C
1 \text{ }#
  2 # CDDL HEADER START
  3#4 # The contents of this file are subject to the terms of the
  5 # Common Development and Distribution License (the "License").
  6 # You may not use this file except in compliance with the License.
  7#
  8 # You can obtain a copy of the license at usr/src/OPENSOLARIS.LICENSE
  9 # or http://www.opensolaris.org/os/licensing.
  10 # See the License for the specific language governing permissions
 11 # and limitations under the License.
 12#13 # When distributing Covered Code, include this CDDL HEADER in each
 14 # file and include the License file at usr/src/OPENSOLARIS.LICENSE.
 15 # If applicable, add the following below this CDDL HEADER, with the
 16 # fields enclosed by brackets "[]" replaced with your own identifying
 17 # information: Portions Copyright [yyyy] [name of copyright owner]
 18#19 # CDDL HEADER FND
 20#21#22 # Copyright 2009 Sun Microsystems, Inc. All rights reserved.
  23 # Use is subject to license terms.
  24#26 PROG = kstat
  27 OBJS = kstat.o
  28 SRCS =$ (OBJS:.0 =.0 =.0) $ (COMMON SRCS)
  30 include $(SRC)/cmd/Makefile.cmd
  31 include $(SRC)/cmd/stat/Makefile.stat
  33 LDLIBS += -lavl -lcmdutils -ldevinfo -lgen -lkstat
  34 CFLAGS += $(CCVERBOSE) - I${STATCOMMONDIR}
  35 FILEMODE= 0555
  37 lint := LINTFLAGS = - muxs - I$ (STATCOMMONDIR)
  39 .KEEP STATE:
  41 all: $ (PROG)
  43 install: all $(ROOTPROG)
  45 $(PROG): $(OBJS) $(COMMON OBJS)
            $(LINK.c) -o $(PROG) $(OBIS) $(COMMON_OBJS) $(LDLIBS)4647
            $(POST PROCESS)
  49 %.o : $(STATCOMMONDIR)/%.c
  50$(COMPILE.c) -o $@ $ <
 51
            $(POST_PROCESS_O)
  53 clean:
            -\xi(RM) \xi(OBJS) \xi(COMMON_OBJS)54
  56 lint: lint SRCS
  58 include $(SRC)/cmd/Makefile.targ
 59 #endif /* ! codereview */
```
**new/usr/src/cmd/stat/kstat/kstat.c 1 \*\*\*\*\*\*\*\*\*\*\*\*\*\*\*\*\*\*\*\*\*\*\*\*\*\*\*\*\*\*\*\*\*\*\*\*\*\*\*\*\*\*\*\*\*\*\*\*\*\*\*\*\*\*\*\*\*\* 33403 Thu Aug 30 18:01:16 2012 new/usr/src/cmd/stat/kstat/kstat.c 749 "/usr/bin/kstat" should be rewritten in C \*\*\*\*\*\*\*\*\*\*\*\*\*\*\*\*\*\*\*\*\*\*\*\*\*\*\*\*\*\*\*\*\*\*\*\*\*\*\*\*\*\*\*\*\*\*\*\*\*\*\*\*\*\*\*\*\*\*** $1/$  **/\*** 2 **\* CDDL HEADER START \* \* The contents of this file are subject to the terms of the \* Common Development and Distribution License (the "License"). \* You may not use this file except in compliance with the License. \* \* You can obtain a copy of the license at usr/src/OPENSOLARIS.LICENSE \* or http://www.opensolaris.org/os/licensing. \* See the License for the specific language governing permissions \* and limitations under the License. \* \* When distributing Covered Code, include this CDDL HEADER in each \* file and include the License file at usr/src/OPENSOLARIS.LICENSE. \* If applicable, add the following below this CDDL HEADER, with the \* fields enclosed by brackets "[]" replaced with your own identifying \* information: Portions Copyright [yyyy] [name of copyright owner] \* \* CDDL HEADER END \*/ /\* \* Copyright (c) 1999, 2010, Oracle and/or its affiliates. All rights reserved. \* Copyright (c) 2012 David Hoeppner. All rights reserved. \*/** $27/$  **/\* \* Display kernel statistics \* \* This is a reimplementation of the perl kstat command originally found \* under usr/src/cmd/kstat/kstat.pl \* \* Incompatibilities: \* - perl regular expressions not longer supported \* - options checking is stricter \* \* Flags added: \* -C similar to the -p option but value is separated by a colon \* -h display help \* -j json format \*/ #include <assert.h> #include <ctype.h> #include <errno.h> #include <kstat.h> #include <langinfo.h> #include <libgen.h> #include <limits.h> #include <locale.h> #include <stddef.h> #include <stdio.h> #include <stdlib.h> #include <string.h> #include <strings.h> #include <time.h> #include <unistd.h> #include <sys/list.h> #include <sys/time.h> #include <sys/types.h>**

 **<sup>2</sup> #include "kstat.h" #include "statcommon.h"** 65 char **char \*cmdname = "kstat";**  $\text{caught cont} = 0$ ; **static uint\_t g\_timestamp\_fmt = NODATE; /\* Helper flag - header was printed already? \*/ static boolean\_t g\_headerflg; /\* Saved command line options \*/ static boolean\_t g\_cflg = B\_FALSE; static boolean\_t g\_jflg = B\_FALSE; static boolean\_t g\_lflg = B\_FALSE; static boolean\_t g\_pflg = B\_FALSE; static boolean\_t g\_qflg = B\_FALSE;** 79 static char **static char \*g\_ks\_class = "\*"; /\* Return zero if a selector did match \*/ static int g\_matched = 1; /\* Sorted list of kstat instances \*/ static list\_t instances\_list; static list\_t selector\_list; int main(int argc, char \*\*argv) { ks\_selector\_t \*nselector; ks\_selector\_t** \*usel<br>kstat\_ctl\_t \*kc; **kstat\_ctl\_t \*kc; hrtime\_t start\_n; hrtime\_t**<br> **boolean\_t errflg** = 1 **boolean\_t**<br>**boolean t boolean t c nselflg** = **B FALSE boolean\_t nselflg = B\_FALSE; boolean\_t**<br>char<br> $*q$ ;<br>**char char \*q;** int  $\begin{array}{ccc}\n\text{count} &= 1; \\
\text{int}\n\end{array}$ **int**<br> **int**<br> **interval** = 0;<br> **interval** = 0; **int interval** = 0;<br> **int n** = 0; **int n** = 0;<br>**int c**, **m**, **i int c, m, tmp; (void) setlocale(LC\_ALL, "");** 107 #if !defined(TEXT DOMAIN) /\* Should be defined by cc -D \*/<br>/\* Use this only if it wasn't \*/ **#define TEXT\_DOMAIN "SYS\_TEST" /\* Use this only if it wasn't \*/ #endif (void) textdomain(TEXT\_DOMAIN); /\* \* Create the selector list and a dummy default selector to match \* everything. While we process the cmdline options we will add \* selectors to this list. \*/ (void) list\_create(&selector\_list, sizeof (ks\_selector\_t), offsetof(ks\_selector\_t, ks\_next)); nselector = new\_selector(); /\* \* Parse named command line arguments. \*/ while ((c = getopt(argc, argv, "h?CqjlpT:m:i:n:s:c:")) != EOF) switch (c) { case 'h':**

**new/usr/src/cmd/stat/kstat/kstat.c**

**<sup>3</sup>**

128 **case '?':** 129 **usage();** 130 **exit(0);** 131 **break; case 'C':** 132133 **g\_pflg = g\_cflg = B\_TRUE;** 134 **break; case 'q':** 135136 **g\_qflg = B\_TRUE;** 137 **break; case 'j':** 138139 **g\_jflg = B\_TRUE;** 140 **break;** 141 **case 'l':** 142 **g\_pflg = g\_lflg = B\_TRUE;** 143 **break;** 144 **case 'p':** 145 **g\_pflg = B\_TRUE;** 146 **break; case 'T':** 147148 **switch (\*optarg) {** 149 **case 'd':** 150 **g\_timestamp\_fmt = DDATE;** 151 **break;** 152 **case 'u':** 153 **g\_timestamp\_fmt = UDATE;** 154 **break;** 155 **default:** 156 **errflg = B\_TRUE;** 157 **}** 158 **break; case 'm':** 159160 **nselflg = B\_TRUE;** 161161 **nselector->ks\_module =**<br>162 **(char \*)safe strdu** 162 **(char \*)safe\_strdup(optarg);**163 **break; case 'i':** 164165 **nselflg = B\_TRUE;** 166166 **nselector->ks\_instance =**<br>167 **(char \*)safe\_strdup(c)** (char \*)safe\_strdup(optarg);<br>hreak: 168 **break; case 'n':** 169170 **nselflg = B\_TRUE;** 171171 **nselector->ks\_name =**<br>172 **(char \*)safe\_stro** (char \*)safe\_strdup(optarg);<br>break; 173 **break; case 's':** 174175 **nselflg = B\_TRUE;** 176176 **nselector->ks\_statistic =**<br>177 **(char \*)safe strdup(or** 177 **(char \*)safe\_strdup(optarg);**178 **break; case 'c':** 179180180 **g\_ks\_class =**<br>181 **g\_ks\_class =** (char \*)safe\_strdup(optarg);<br>break: 182 **break;** 183 **default:** 184 **errflg = B\_TRUE;** 185 **break;** 186 **}** 188if  $(g \text{ qflg} \&g (g \text{ jflg} || g \text{ pflg}))$ 189**(void) fprintf(stderr, gettext)**<br>  $\begin{bmatrix}\n-\sigma & \text{and} & -\text{bd} & \text{are} & \text{mutually}\n\end{bmatrix}$ 190 **"-q and -lpj are mutually exclusive\n"));**191errflg = B\_TRUE; 192**}**

**new/usr/src/cmd/stat/kstat/kstat.c <sup>4</sup>** 194 **if (errflg) {** 195 **usage();** 196 $\{$  exit(2); 197 **}** 199 **argc -= optind;** 200 **argv += optind;** 202 **/\*** 203 **\* Consume the rest of the command line. Parsing the**204 **\* unnamed command line arguments.**205 **\*/ while (argc--) {** 206207 **errno = 0;** 208 **tmp = strtoul(\*argv, &q, 10);** 209 $if$  (tmp == ULONG MAX  $&c$  errno == ERANGE) { 210 **if (n == 0) {**  $\frac{211}{212}$  **(void) fprintf(stderr, gettext(** 212 **"Interval is too large\n"));**213 **} else if (n == 1) {** 214 **(void) fprintf(stderr, gettext(** 215 **"Count is too large\n"));**216 **}** 217 **usage();** 218 $\{$  exit(2); 219 **}** 221 **if (errno != 0 || \*q != '\0') {** 222 **m = 0;** 223 **uselector = new\_selector();** 224while  $((q = (char * )strsep(argv, ":")) != NULL)$   ${m++:}$ 225 **m++;** 226 **if (m > 4) {** 227free(uselector);<br>usage(); 228 **usage();** 229 **exit(2);** 230 **}** 232if  $(*q != '\\0')$  { 233 **switch (m) {** 234 **case 1:** 235 **uselector->ks\_module =** 236 **(char \*)safe\_strdup(q);**237 **break;** 238 **case 2:** 239239 **uselector->ks\_instance =**<br>240 **uselector->ks\_instance =**<br>240 **(char \*)safe strdup(c)** (char \*)safe\_strdup(q);<br>break: 241 **break;** 242 **case 3:** 243<sup>243</sup><br>
<sup>244</sup><br>
<sup>244</sup><br>
<sup>244</sup><br>
<sup>244</sup><br>
<sup>245</sup><br>
<sup>245</sup><br>
<sup>245</sup><br>
<sup>245</sup><br>
<sup>245</sup><br>
<sup>245</sup> (char \*)safe\_strdup(q);<br>break: 245 **break;** 246 **case 4:** 247247<br>
248 **uselector->ks\_statistic =**<br>
248 **(char \*)safe strdup(g)** 248 **(char \*)safe\_strdup(q);**249 **break;** 250 **default:** 251assert(B\_FALSE); 252 **}** 253 **}** 254 **}** 256 **if (m < 4) {** 257 **free(uselector);** 258 **usage();** 259**exit(2);**

**<sup>5</sup>**

**new/usr/src/cmd/stat/kstat/kstat.c**

```
260 }
262 uselflg = B_TRUE;
263 list_insert_tail(&selector_list, uselector);
264 } else {
265 if (tmp < 1) {
266if (n == 0)267 (void) fprintf(stderr, gettext(
                                   268 "Interval must be an "269 "integer >= 1"));270 } else if (n == 1) {
271 (void) fprintf(stderr, gettext(
                                   272 "Count must be an integer >= 1"));273 }
274 usage();
275 exit(2);
276 } else {
277 if (n == 0) {
278interval = tmp;<br>count = -1;279 count = -1;
 } else if (n == 1) {
280281 count = tmp;
282 } else {
283 usage();
284 exit(2);
285 }
286 }
287 n++;
288 }
289 argv++;
290 }
292 /*
293 * Check if we founded a named selector on the cmdline.294 */
 if (uselflg) {
295296 if (nselflg) {
297 (void) fprintf(stderr, gettext(
                       298 "module:instance:name:statistic and "
299 "-m -i -n -s are mutually exclusive"));300 usage();
301 exit(2);
302 } else {
303 free(nselector);
304 }
 } else {
305306 list_insert_tail(&selector_list, nselector);
307 }
309 assert(!list_is_empty(&selector_list));
311 (void) list_create(&instances_list, sizeof (ks_instance_t),
           312 offsetof(ks_instance_t, ks_next));314 kc = kstat_open();
315 if (kc == NULL) {
316 perror("kstat_open");
317 exit(3);
318 }
320 period_n = (hrtime_t)interval * NANOSEC;
321 start_n = gethrtime();
323 while (count == -1 || count-- > 0) {
324 ks_instances_read(kc);
325 ks_instances_print();
```

```
327 if (interval && count) {
328 sleep_until(&start_n, period_n, infinite_cycles,
                              329 &caught_cont);
 (void) kstat_chain_update(kc);
330331 (void) putchar('\n');
332 }
333 }
335 (void) kstat_close(kc);
337 return (g_matched);
338 }
340 /*
341 * Print usage.342 */
343 static void
344 usage(void)
345 {
346346 (void) fprintf(stderr, gettext)<br>347 "Usage:\n"
347 "Usage:\n"
348 "kstat [ -Cjlpq ] [ -T d|u ] [ -c class ]\n"
349 " [ -m module ] [ -i instance ] [ -n name ] [ -s statistic ]\n"350 " [ interval [ count ] ]\n"
351 "kstat [ -Cjlpq ] [ -T d|u ] [ -c class ]\n"
352 " [ module:instance:name:statistic ... ]\n"353 " [ interval [ count ] ]\n"));354 }
356 /*
357 * Sort compare function.358 */
359 static int
360 compare_instances(ks_instance_t *l_arg, ks_instance_t *r_arg)
361 {
362 int rval;
364 rval = strcasecmp(l_arg->ks_module, r_arg->ks_module);
365 if (rval == 0) {
366if (1 \arg\text{-}ks instance == r \arg\text{-}ks instance) {
367 return (strcasecmp(l_arg->ks_name, r_arg->ks_name));
368\} else if (l_arg->ks_instance < r_arg->ks_instance) \{369 return (-1);
370 } else {
371 return (1);
372 }
 } else {
373374<sup>r</sup>eturn (rval);
375 }
376 }
378 /*
379 * Inserts an instance in the per selector list.380 */
381 static void
382 nvpair_insert(ks_instance_t *ksi, char *name, ks_value_t *value,
383 uchar_t data_type)384 {
385 ks_nvpair_t *instance;
386 ks_nvpair_t *tmp;
388 instance = (ks_nvpair_t *)malloc(sizeof (ks_nvpair_t));
389 if (instance == NULL) {
390 perror("malloc");
391 exit(3);
```
## **<sup>6</sup>**

```
new/usr/src/cmd/stat/kstat/kstat.c 7
392 }
394 (void) strlcpy(instance->name, name, KSTAT_STRLEN);
395 (void) memcpy(&instance->value, value, sizeof (ks_value_t));
396 instance->data_type = data_type;
398 tmp = list_head(&ksi->ks_nvlist);
399 while (tmp != NULL && strcasecmp(instance->name, tmp->name) > 0)
400 tmp = list_next(&ksi->ks_nvlist, tmp);
 402 list_insert_before(&ksi->ks_nvlist, tmp, instance);
 403 }
 405 /*
406 * Allocates a new all-matching selector.407 */
408 static ks_selector_t *
 409 new_selector(void)
 410 {
411 ks_selector_t *selector;
413 selector = (ks_selector_t *)malloc(sizeof (ks_selector_t));
414 if (selector == NULL) {
415 perror("malloc");
416 exit(3);
417 }
419 (void) list_link_init(&selector->ks_next);
421 selector->ks_module = "*";
422 selector->ks_instance = "*";
 423 selector->ks_name = "*";
424 selector->ks_statistic = "*";
426 return (selector);
 427 }
 429 /*
430 * This function was taken from the perl kstat module code - please431 * see for further comments there.432 */
433 static kstat_raw_reader_t
 434 lookup_raw_kstat_fn(char *module, char *name)
 435 {
436 char key[KSTAT_STRLEN * 2];
437register char *f, *t;<br>int n = 0;
438n = 0;440for (f = module, t = key; *f != ' \ 0'; f++, t++) {
441while (*f != '\\ 0' && isdigit(*f))<br>f++;
4422<br>
<sup>3</sup><br>
<sup>*t</sup> = *f;<br>
<sup>*</sup>
443444 }
 445*t++ = ':';
447for (f = name; *f := \sqrt{0'}; f++, t++) {
448 while (*f != '\0' && isdigit(*f))
4499<br>
0<br>
1<br>
1<br>
1<br>
*t = *f;<br>
*t = *f;
450451 }
452*t = \sqrt{01};
454 while (ks_raw_lookup[n].fn != NULL) {
455 if (strncmp(ks_raw_lookup[n].name, key, strlen(key)) == 0)
456 return (ks_raw_lookup[n].fn);
457 n++;
```
**new/usr/src/cmd/stat/kstat/kstat.c <sup>8</sup>** 458 **}** 460 **return (0);** 461 **}** 463 **/\*** 464 **\* Iterate over all kernel statistics and save matches.**465 **\*/** 466 **static void** 467 **ks\_instances\_read(kstat\_ctl\_t \*kc)** 468 **{** 469 **kstat\_raw\_reader\_t save\_raw;** 470 **kid\_t id; ks\_selector\_t \*selector;** 471472 **ks\_instance\_t \*ksi;** 473 **ks\_instance\_t \*tmp;** 474 **kstat\_t \*kp;** 475 $\frac{b}{\text{color}}$ 476 **char \*ks\_number;** 478for  $(kp = kc - \lambda kc_{chain}$ ;  $kp = NULL$ ;  $kp = kp - \lambda ks_{next}$  { 479 **/\* Don't bother storing the kstat headers \*/** 480 **if (strncmp(kp->ks\_name, "kstat\_", 6) == 0) {** 481 **continue;** 482 **}** 484 **/\* Don't bother storing raw stats we don't understand \*/** 485 **if (kp->ks\_type == KSTAT\_TYPE\_RAW) {** 486 **save\_raw = lookup\_raw\_kstat\_fn(kp->ks\_module,** 487 **kp->ks\_name); if (save\_raw == NULL) {** 488489 **#ifdef REPORT\_UNKNOWN** 490 **(void) fprintf(stderr,** 491 **"Unknown kstat type %s:%d:%s - "** 492 **"%d of size %d\n", kp->ks\_module,**493 **kp->ks\_instance, kp->ks\_name,** 494 **kp->ks\_ndata, kp->ks\_data\_size);**495 **#endif** 496 **continue;** 497 **}** 498 **}** 500 **/\*** 501 **\* Iterate over the list of selectors and skip** 502 **\* instances we dont want. We filter for statistics**503 **\* later, as we dont know them yet.**504 **\*/ skip = B\_FALSE;** 505506 **(void) asprintf(&ks\_number, "%d", kp->ks\_instance);** 507 **selector = list\_head(&selector\_list);** 508 **while (selector != NULL) {** 509 **if (!(gmatch(kp->ks\_module, selector->ks\_module) != 0 &&** 510 **gmatch(ks\_number, selector->ks\_instance) != 0 &&**511 **gmatch(kp->ks\_name, selector->ks\_name) != 0 &&**512 **gmatch(kp->ks\_class, g\_ks\_class))) {**513 **skip = B\_TRUE;** 514 **}** 515 **selector = list\_next(&selector\_list, selector);** 516 **}** 518 **free(ks\_number);** 520 **if (skip) {** 521 **continue;** 522**}**

**e** and **9** 

**new/usr/src/cmd/stat/kstat/kstat.c**

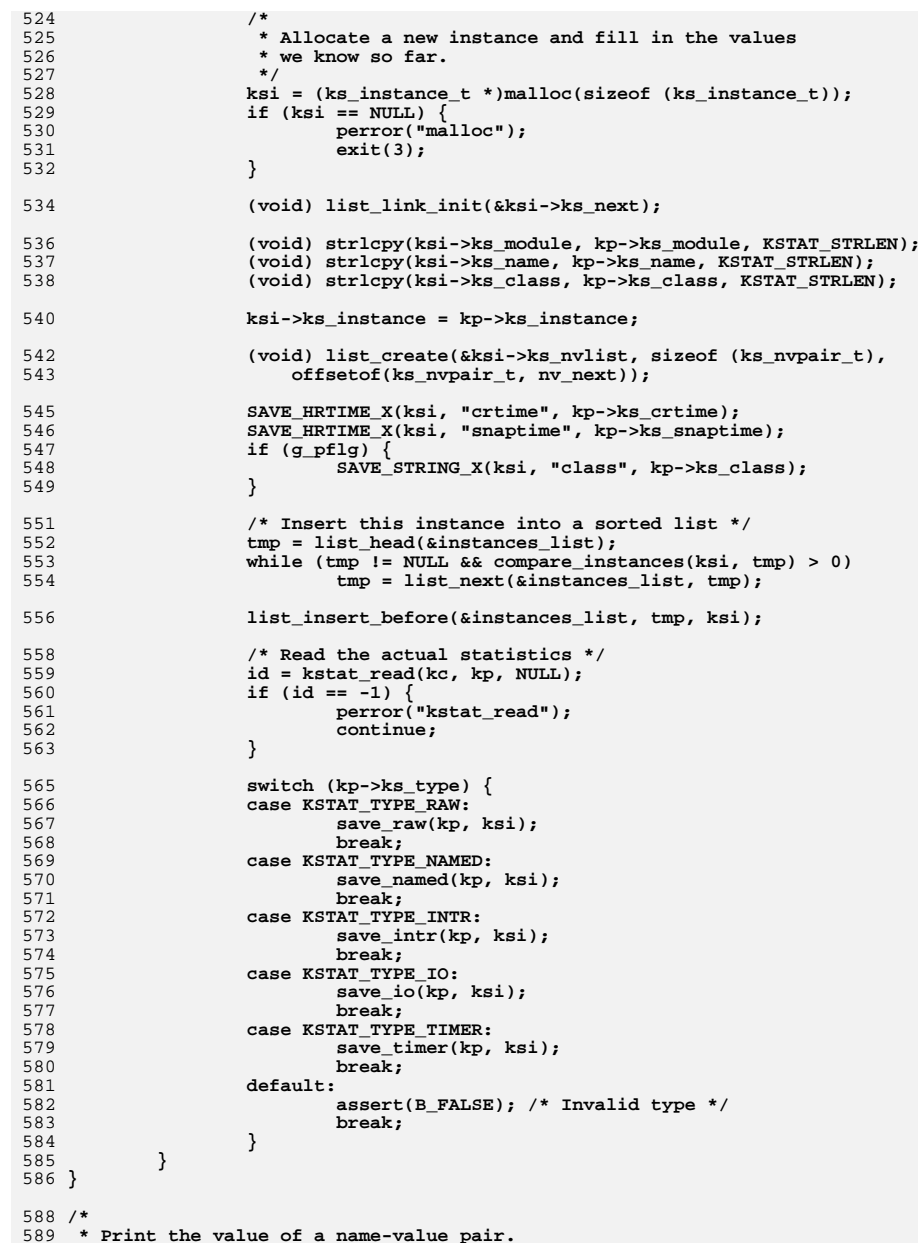

```
 10
590 */
591 static void
592 ks_value_print(ks_nvpair_t *nvpair)
593 {
594 switch (nvpair->data_type) {
595 case KSTAT_DATA_CHAR:
596 (void) fprintf(stdout, "%s", nvpair->value.c);
597 break;
 case KSTAT_DATA_INT32:
598599 (void) fprintf(stdout, "%d", nvpair->value.i32);
600 break;
 case KSTAT_DATA_UINT32:
601602 (void) fprintf(stdout, "%u", nvpair->value.ui32);
603 break;
 case KSTAT_DATA_INT64:
604605 (void) fprintf(stdout, "%lld", nvpair->value.i64);
606 break;
 case KSTAT_DATA_UINT64:
607608 (void) fprintf(stdout, "%llu", nvpair->value.ui64);
609 break;
 case KSTAT_DATA_STRING:
610611 (void) fprintf(stdout, "%s", KSTAT_NAMED_STR_PTR(nvpair));
612 break;
 case KSTAT_DATA_HRTIME:
613614 if (nvpair->value.ui64 == 0)
615 (void) fprintf(stdout, "0");
616 else
617 (void) fprintf(stdout, "%.9f",
                    618 nvpair->value.ui64 / 1000000000.0);619 break;
 default:
620621assert(B_FALSE);
622 }
623 }
625 /*
626 * Print a single instance.627 */
628 static void
629 ks_instance_print(ks_instance_t *ksi, ks_nvpair_t *nvpair)
630 {
631 if (g_headerflg) {
632 if (g_jflg) {
633<sup>(void</sup>) fprintf(stdout, JSON_FMT,<br>634<br>ksi->ks_module, ksi->ks_inst
634 ksi->ks_module, ksi->ks_instance,635 ksi->ks_name, ksi->ks_class);636 } else if (!g_pflg) {
637(void) fprintf(stdout, DFLT_FMT,<br>638 (void) for the state of the state of the state of the state of the state of the state of the state of the state of the state of the state of the state of the state of the state of t
638 ksi->ks_module, ksi->ks_instance,639 ksi->ks_name, ksi->ks_class);640 }
641 g_headerflg = B_FALSE;
642 }
644 if (g_jflg) {
645 (void) fprintf(stdout, KS_JFMT, nvpair->name);
646 if (nvpair->data_type == KSTAT_DATA_STRING) {
647(void) putchar('\"');<br>ks_value_print(nvpair);
6488<br>
ks_value_print(nvpair);<br>
(void) putchar('\"');<br>
} else {<br>
}
649650651 ks_value_print(nvpair);
652 }
653 if (nvpair != list_tail(&ksi->ks_nvlist))
654 (void) putchar(',');
655 } else if (g_pflg) {
```

```
new/usr/src/cmd/stat/kstat/kstat.c 11
656(void) fprintf(stdout, KS_PFMT,<br>657 ksi->ks module. ksi->ks ins
657 ksi->ks_module, ksi->ks_instance,658 ksi->ks_name, nvpair->name);659 if (!g_lflg) {
660(void) putchar(g cflg ? ':': '\t');
661 ks_value_print(nvpair);
662 }
 } else {
663664 (void) fprintf(stdout, KS_DFMT, nvpair->name);
665ks_value_print(nvpair);
666 }
668 (void) putchar('\n');
 669 }
 671 /*
672 * Print all instances.673 */
674 static void
 675 ks_instances_print(void)
 676 {
677 ks_selector_t *selector;
678\mathbf{k}\mathbf{s}\_\mathbf{input}\ \mathbf{k}\mathbf{s} h
679 ks_nvpair_t *nvpair, *ntmp;
681 if (g_timestamp_fmt != NODATE)
682 print_timestamp(g_timestamp_fmt);
684 if (g_jflg)
685 (void) putchar('[');
687 /* Iterate over each selector */
688 selector = list_head(&selector_list);
689while (selector<sup>-</sup>!= NULL) {
 691 /* Iterate over each instance */
692for (ksi = list\_head(kinstances\_list); ksi != NULL;<br>f(3)<br>f(4)<br>f(5)<br>f(6)<br>f(7)<br>f(8)<br>f(9)<br>f(1)<br>f(1)<br>f(2)<br>f(3)<br>f(5)<br>f(6)<br>f(7)<br>f(8)<br>f(9)<br>f(1)<br>f(1)<br>f(2)<br>f(3)<br>f(5)<br>f(6)<br>f(7)<br>f(8)<br>f(9)<br>f(1)<br>f(1)<br>f(1)<br>ksi = list next(%instances list, ksi)) {
695 /* Finally iterate over each statistic */
696 g_headerflg = B_TRUE;
697for (nvpair = list_head(&ksi->ks_nvlist);<br>
for (nvpair != NULL;<br>
for (nvpair != NULL;
698 nvpair != NULL;<br>699 nvpair = list n

699 nvpair = list_next(&ksi->ks_nvlist, nvpair)) {700<sup>700</sup> if (gmatch(nvpair->name, 1990)<br>
if (gmatch(nvpair->name, 1991)
                                           selectron-<b>k</b>s statistic) == 0)702 continue;
704 g_matched = 0;
 705 if (!g_qflg) {
706 ks_instance_print(ksi, nvpair);
707 }
708 }
710 if (!g_headerflg) {
711 if (g_jflg) {
 712 (void) fprintf(stdout, "\t}\n}");
713 if (ksi != list_tail(&instances_list))
714 (void) putchar(',');
715 } else if (!g_pflg) {
716(void) putchar('\n');
717 }
718 }
719 }
721 selector = list_next(&selector_list, selector);
```

```
 12
722 }
724 if (g_jflg)
725 (void) fprintf(stdout, "]\n");
727 (void) fflush(stdout);
729 /* Free the instances list */
730 ksi = list_head(&instances_list);
731 while (ksi != NULL) {
732 nvpair = list_head(&ksi->ks_nvlist);
733while (nvpair<sup>-</sup>!= NULL) \{734 ntmp = nvpair;
735 nvpair = list_next(&ksi->ks_nvlist, nvpair);
736 list_remove(&ksi->ks_nvlist, ntmp);
737 if (ntmp->data_type == KSTAT_DATA_STRING)
738 free(ntmp->value.str.addr.ptr);
739 free(ntmp);
740 }
742 ktmp = ksi;
743 ksi = list_next(&instances_list, ksi);
744 list_remove(&instances_list, ktmp);
745 list_destroy(&ktmp->ks_nvlist);
746free(ktmp);
747 }
748 }
 750 static void
 751 save_cpu_stat(kstat_t *kp, ks_instance_t *ksi)
 752 {
753 cpu_stat_t *stat;
 cpu_sysinfo_t *sysinfo;
754755 cpu_syswait_t *syswait;
756 cpu_vminfo_t *vminfo;
758 stat = (cpu_stat_t *)(kp->ks_data);
759 sysinfo = &stat->cpu_sysinfo;
760 syswait = &stat->cpu_syswait;
761 vminfo = &stat->cpu_vminfo;
763 SAVE_UINT32_X(ksi, "idle", sysinfo->cpu[CPU_IDLE]);
764 SAVE_UINT32_X(ksi, "user", sysinfo->cpu[CPU_USER]);
 SAVE_UINT32_X(ksi, "kernel", sysinfo->cpu[CPU_KERNEL]);
765766 SAVE_UINT32_X(ksi, "wait", sysinfo->cpu[CPU_WAIT]);
767 SAVE_UINT32_X(ksi, "wait_io", sysinfo->cpu[W_IO]);
 SAVE_UINT32_X(ksi, "wait_swap", sysinfo->cpu[W_SWAP]);
768769 SAVE_UINT32_X(ksi, "wait_pio", sysinfo->cpu[W_PIO]);
770 SAVE_UINT32(ksi, sysinfo, bread);
771 SAVE_UINT32(ksi, sysinfo, bwrite);
772 SAVE_UINT32(ksi, sysinfo, lread);
773 SAVE_UINT32(ksi, sysinfo, lwrite);
774 SAVE_UINT32(ksi, sysinfo, phread);
775 SAVE_UINT32(ksi, sysinfo, phwrite);
776 SAVE_UINT32(ksi, sysinfo, pswitch);
777 SAVE_UINT32(ksi, sysinfo, trap);
778 SAVE_UINT32(ksi, sysinfo, intr);
779 SAVE_UINT32(ksi, sysinfo, syscall);
780 SAVE_UINT32(ksi, sysinfo, sysread);
781 SAVE_UINT32(ksi, sysinfo, syswrite);
782 SAVE_UINT32(ksi, sysinfo, sysfork);
783 SAVE_UINT32(ksi, sysinfo, sysvfork);
784 SAVE_UINT32(ksi, sysinfo, sysexec);
785 SAVE_UINT32(ksi, sysinfo, readch);
786 SAVE_UINT32(ksi, sysinfo, writech);
787 SAVE_UINT32(ksi, sysinfo, rcvint);
```
**<sup>13</sup>**

**new/usr/src/cmd/stat/kstat/kstat.c**

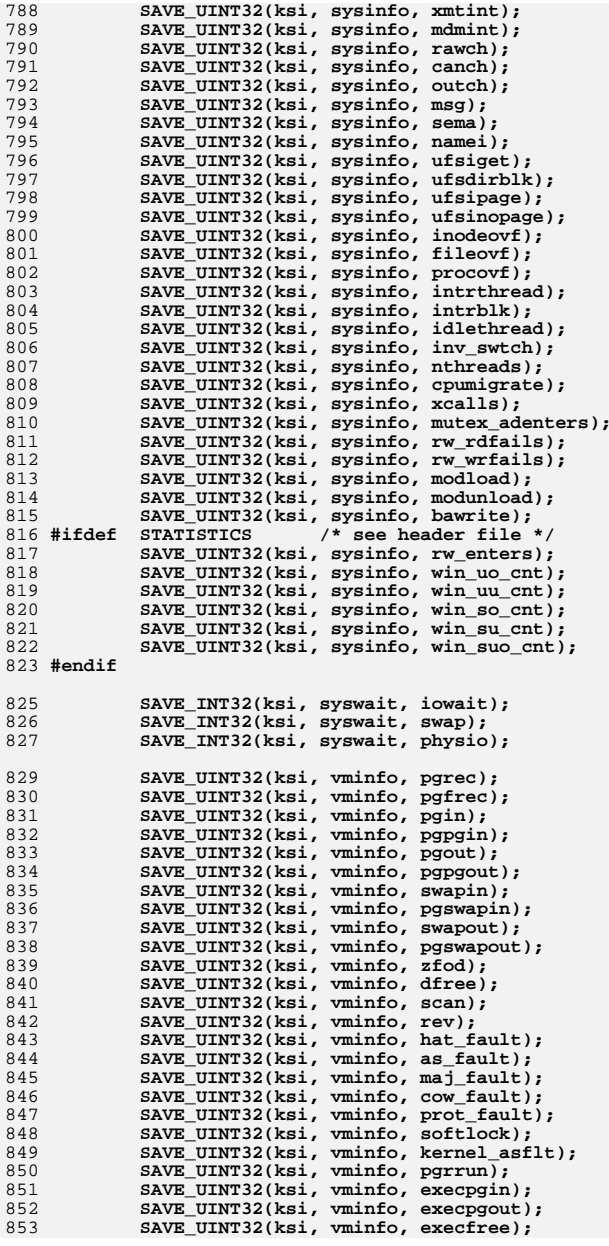

## **<sup>14</sup>** 854 **SAVE\_UINT32(ksi, vminfo, anonpgin);** 855 **SAVE\_UINT32(ksi, vminfo, anonpgout);** 856 **SAVE\_UINT32(ksi, vminfo, anonfree);** 857 **SAVE\_UINT32(ksi, vminfo, fspgin);** 858 **SAVE\_UINT32(ksi, vminfo, fspgout);** 859 **SAVE\_UINT32(ksi, vminfo, fsfree);** 860 **}** 862 **static void** 863 **save\_var(kstat\_t \*kp, ks\_instance\_t \*ksi)** 864 **{** 865 **struct var \*var = (struct var \*)(kp->ks\_data);** 867 **assert(kp->ks\_data\_size == sizeof (struct var));** 869SAVE INT32(ksi, var, v buf); 870 **SAVE\_INT32(ksi, var, v\_call);** 871 **SAVE\_INT32(ksi, var, v\_proc); SAVE\_INT32(ksi, var, v\_maxupttl);** 872873 **SAVE\_INT32(ksi, var, v\_nglobpris);** 874 **SAVE\_INT32(ksi, var, v\_maxsyspri);** 875 **SAVE\_INT32(ksi, var, v\_clist);** 876 **SAVE\_INT32(ksi, var, v\_maxup);** 877 **SAVE\_INT32(ksi, var, v\_hbuf);** 878 **SAVE\_INT32(ksi, var, v\_hmask);** 879 **SAVE\_INT32(ksi, var, v\_pbuf);** 880SAVE\_INT32(ksi, var, v\_sptmap); 881 **SAVE\_INT32(ksi, var, v\_maxpmem);** 882 **SAVE\_INT32(ksi, var, v\_autoup);** 883 **SAVE\_INT32(ksi, var, v\_bufhwm);** 884 **}** 886 **static void** 887 **save\_ncstats(kstat\_t \*kp, ks\_instance\_t \*ksi)** 888 **{** 889 **struct ncstats \*ncstats = (struct ncstats \*)(kp->ks\_data);** 891 **assert(kp->ks\_data\_size == sizeof (struct ncstats));** 893 **SAVE\_INT32(ksi, ncstats, hits);** 894 **SAVE\_INT32(ksi, ncstats, misses);** 895 **SAVE\_INT32(ksi, ncstats, enters);** 896 **SAVE\_INT32(ksi, ncstats, dbl\_enters);** 897 **SAVE\_INT32(ksi, ncstats, long\_enter);** 898 **SAVE\_INT32(ksi, ncstats, long\_look);** 899 **SAVE\_INT32(ksi, ncstats, move\_to\_front);** 900 **SAVE\_INT32(ksi, ncstats, purges);** 901 **}** 903 **static void** 904 **save\_sysinfo(kstat\_t \*kp, ks\_instance\_t \*ksi)** 905 **{** 906 **sysinfo\_t \*sysinfo = (sysinfo\_t \*)(kp->ks\_data);** 908 **assert(kp->ks\_data\_size == sizeof (sysinfo\_t));** 910 **SAVE\_UINT32(ksi, sysinfo, updates);** 911 **SAVE\_UINT32(ksi, sysinfo, runque);** 912 **SAVE\_UINT32(ksi, sysinfo, runocc);** 913 **SAVE\_UINT32(ksi, sysinfo, swpque);** 914 **SAVE\_UINT32(ksi, sysinfo, swpocc);** 915 **SAVE\_UINT32(ksi, sysinfo, waiting);** 916 **}** 918 **static void**

919 **save\_vminfo(kstat\_t \*kp, ks\_instance\_t \*ksi)**

**15** 

986

998

1000

 $100$ 

 $100<sub>1</sub>$ 

1009

1011

1013

1018

1022

1023

1025

1026

1032

1034

1036

1038

 $104$ 

1049

1050

**new/usr/src/cmd/stat/kstat/kstat.c**

920 **{** 921 $vmin$ fo t  $*$ vminfo = (vminfo t \*)(kp->ks data); 923 **assert(kp->ks\_data\_size == sizeof (vminfo\_t));** 925 **SAVE\_UINT64(ksi, vminfo, freemem);** 926 **SAVE\_UINT64(ksi, vminfo, swap\_resv);** 927 **SAVE\_UINT64(ksi, vminfo, swap\_alloc);** 928 **SAVE\_UINT64(ksi, vminfo, swap\_avail);** 929 **SAVE\_UINT64(ksi, vminfo, swap\_free);** 930 **SAVE\_UINT64(ksi, vminfo, updates);** 931 **}** 933 **static void** 934 **save\_nfs(kstat\_t \*kp, ks\_instance\_t \*ksi)** 935 **{** 936 **struct mntinfo\_kstat \*mntinfo = (struct mntinfo\_kstat \*)(kp->ks\_data);** 938 **assert(kp->ks\_data\_size == sizeof (struct mntinfo\_kstat));** 940 **SAVE\_STRING(ksi, mntinfo, mik\_proto);** 941 **SAVE\_UINT32(ksi, mntinfo, mik\_vers);** 942 **SAVE\_UINT32(ksi, mntinfo, mik\_flags);** 943 **SAVE\_UINT32(ksi, mntinfo, mik\_secmod);** 944 **SAVE\_UINT32(ksi, mntinfo, mik\_curread);** 945 **SAVE\_UINT32(ksi, mntinfo, mik\_curwrite);** 946 **SAVE\_INT32(ksi, mntinfo, mik\_timeo);** 947 **SAVE\_INT32(ksi, mntinfo, mik\_retrans);** 948 **SAVE\_UINT32(ksi, mntinfo, mik\_acregmin);** 949SAVE\_UINT32(ksi, mntinfo, mik\_acregmax); 950 **SAVE\_UINT32(ksi, mntinfo, mik\_acdirmin);** 951 **SAVE\_UINT32(ksi, mntinfo, mik\_acdirmax);** 952 **SAVE\_UINT32\_X(ksi, "lookup\_srtt", mntinfo->mik\_timers[0].srtt);** 953 **SAVE\_UINT32\_X(ksi, "lookup\_deviate", mntinfo->mik\_timers[0].deviate);** 954 **SAVE\_UINT32\_X(ksi, "lookup\_rtxcur", mntinfo->mik\_timers[0].rtxcur);** 955 **SAVE\_UINT32\_X(ksi, "read\_srtt", mntinfo->mik\_timers[1].srtt); SAVE\_UINT32\_X(ksi, "read\_deviate", mntinfo->mik\_timers[1].deviate);** 956957SAVE\_UINT32\_X(ksi, "read\_rtxcur", mntinfo->mik\_timers[1].rtxcur); 958 **SAVE\_UINT32\_X(ksi, "write\_srtt", mntinfo->mik\_timers[2].srtt); SAVE\_UINT32\_X(ksi, "write\_deviate", mntinfo->mik\_timers[2].deviate);** 959960 **SAVE\_UINT32\_X(ksi, "write\_rtxcur", mntinfo->mik\_timers[2].rtxcur);** 961 **SAVE\_UINT32(ksi, mntinfo, mik\_noresponse);** 962 **SAVE\_UINT32(ksi, mntinfo, mik\_failover);** 963 **SAVE\_UINT32(ksi, mntinfo, mik\_remap);** 964 **SAVE\_STRING(ksi, mntinfo, mik\_curserver);** 965 **}** 967 **#ifdef \_\_sparc** 968 **static void** 969 **save\_sfmmu\_global\_stat(kstat\_t \*kp, ks\_instance\_t \*ksi)** 970 **{** 971971 **struct sfmmu\_global\_stat \*sfmmug =**<br>972 **(struct sfmmu global stat \*)(k** 972 **(struct sfmmu\_global\_stat \*)(kp->ks\_data);**974 **assert(kp->ks\_data\_size == sizeof (struct sfmmu\_global\_stat));** 976 **SAVE\_INT32(ksi, sfmmug, sf\_tsb\_exceptions);** 977 **SAVE\_INT32(ksi, sfmmug, sf\_tsb\_raise\_exception);** 978 **SAVE\_INT32(ksi, sfmmug, sf\_pagefaults);** 979 **SAVE\_INT32(ksi, sfmmug, sf\_uhash\_searches);** 980SAVE\_INT32(ksi, sfmmug, sf\_uhash\_links); 981 **SAVE\_INT32(ksi, sfmmug, sf\_khash\_searches);** 982 **SAVE\_INT32(ksi, sfmmug, sf\_khash\_links);** 983 **SAVE\_INT32(ksi, sfmmug, sf\_swapout);** 984 **SAVE\_INT32(ksi, sfmmug, sf\_tsb\_alloc);** 985SAVE\_INT32(ksi, sfmmug, sf tsb allocfail);

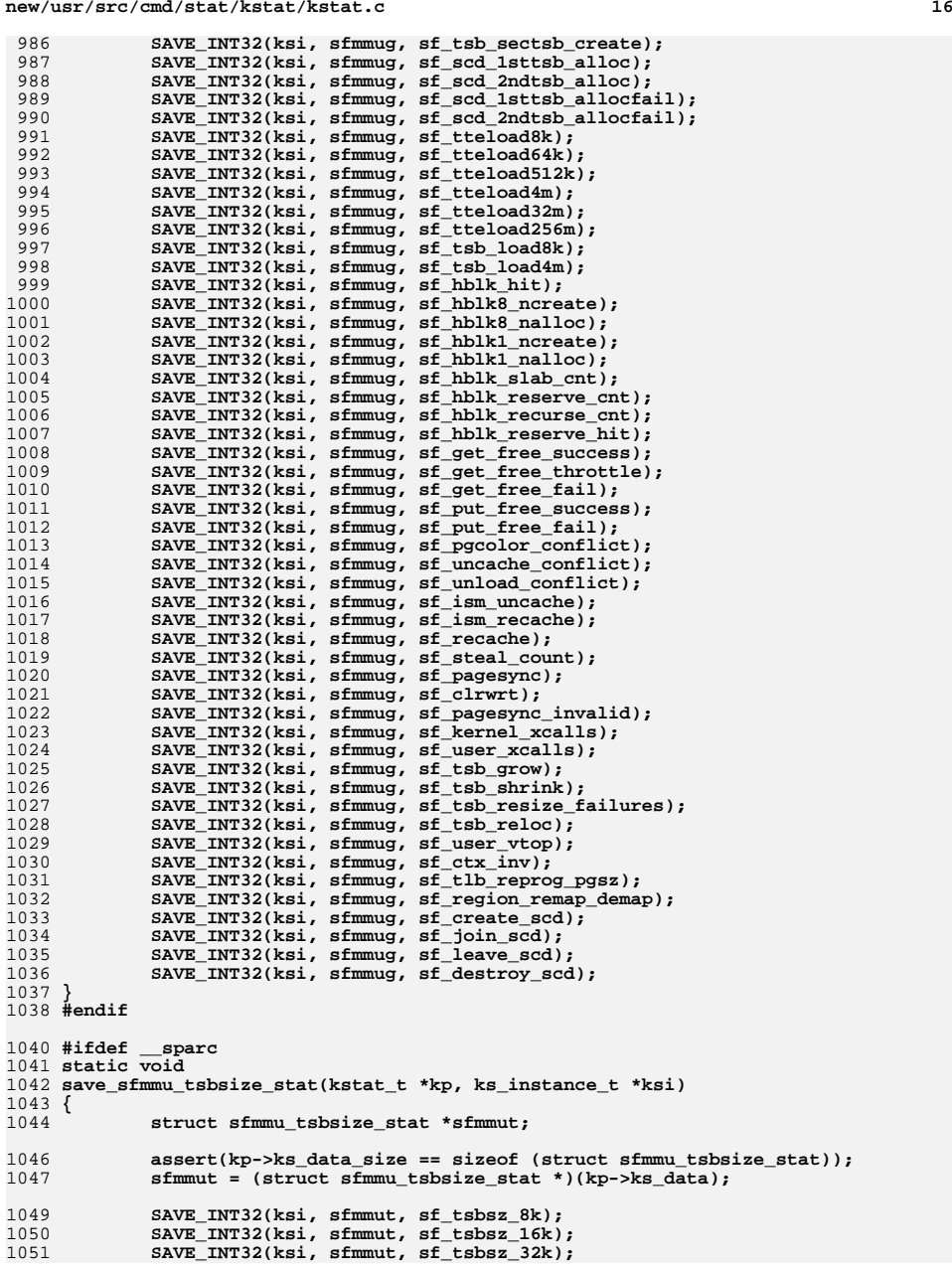

```
 17
1052 SAVE_INT32(ksi, sfmmut, sf_tsbsz_64k);
1053SAVE_INT32(ksi, sfmmut, sf_tsbsz_128k);
1054 SAVE_INT32(ksi, sfmmut, sf_tsbsz_256k);
1055 SAVE_INT32(ksi, sfmmut, sf_tsbsz_512k);
1056 SAVE_INT32(ksi, sfmmut, sf_tsbsz_1m);
1057 SAVE_INT32(ksi, sfmmut, sf_tsbsz_2m);
1058 SAVE_INT32(ksi, sfmmut, sf_tsbsz_4m);
1059 }
1060 #endif
1062 #ifdef __sparc
1063 static void
1064 save_simmstat(kstat_t *kp, ks_instance_t *ksi)
1065 {
1066 uchar_t *simmstat;
1067char
*simm_buf;<br>
char
*list = NU
1068 char *list = NULL;
1069 int i;
1071 assert(kp->ks_data_size == sizeof (uchar_t) * SIMM_COUNT);
10731073 for (i = 0, simmstat = (uchar_t *)(kp->ks_data); i < SIMM_COUNT - 1; 1074 i ++, simmstat++) {
                 1074 i++, simmstat++) {
 if (list == NULL) {
10751076 (void) asprintf(&simm_buf, "%d,", *simmstat);
1077 } else {
1078 (void) asprintf(&simm_buf, "%s%d,", list, *simmstat);
1079 free(list);
1080 }
1081<sup>list</sup> = simm_buf;
1082 }
1084 (void) asprintf(&simm_buf, "%s%d", list, *simmstat);
1085 SAVE_STRING_X(ksi, "status", simm_buf);
1086 free(list);
1087 free(simm_buf);
1088 }
1089 #endif
1091 #ifdef __sparc
1092 /*
1093 * Helper function for save_temperature().1094 */
1095 static char *
1096 short_array_to_string(short *shortp, int len)
1097 {
1098char *list = NULL;<br>char *list buf:
1099 char *list_buf;
1101 for (; len > 1; len--, shortp++) {
1102 if (list == NULL) {
1103 (void) asprintf(&list_buf, "%d,", *shortp);
1104 } else {
1105 (void) asprintf(&list_buf, "%s%d,", list, *shortp);
1106 free(list);
1107 }
1108<sup>list</sup> = list_buf;
1109 }
1111 (void) asprintf(&list_buf, "%s%s", list, *shortp);
1112 free(list);
1113 return (list_buf);
1114 }
1116 static void
1117 save_temperature(kstat_t *kp, ks_instance_t *ksi)
```
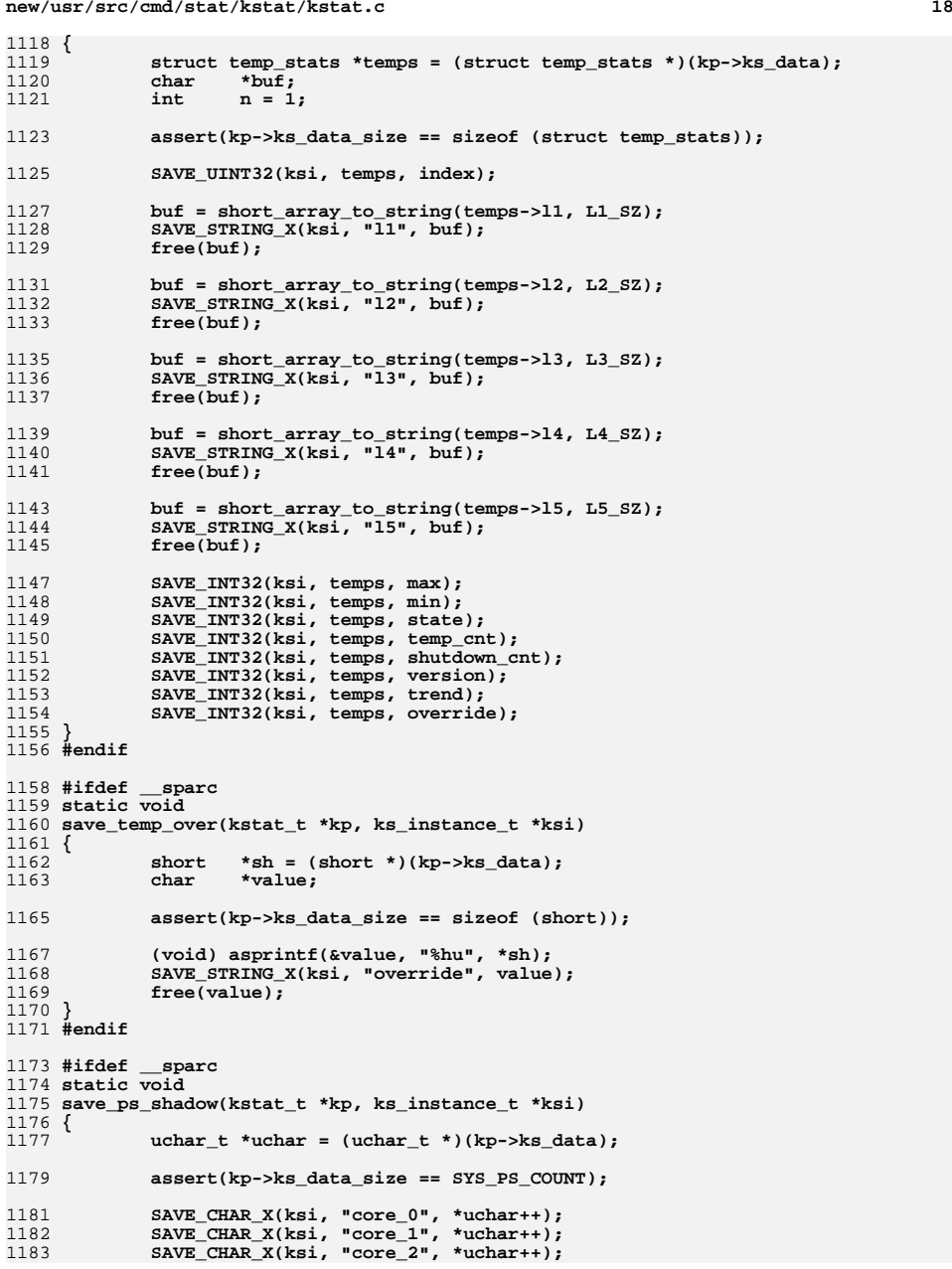

**new/usr/src/cmd/stat/kstat/kstat.c**

1118

 $1$ 

1

1

1127

1129

1

1132

1

1137

1

1

 $1$ 

 $\overline{1}$ 

1152

1154

1155

1

 $\overline{1}$ 

1168

1169

1

1

1177

1179

**d** and **19** 

1184 **SAVE\_CHAR\_X(ksi, "core\_3", \*uchar++);** 1185SAVE CHAR X(ksi, "core 4", \*uchar++); 1186 **SAVE\_CHAR\_X(ksi, "core\_5", \*uchar++); SAVE\_CHAR\_X(ksi, "core\_6", \*uchar++);** 11871188SAVE<sup>CHAR</sup> X(ksi, "core<sup>7"</sup>, \*uchar++); 11899 **SAVE\_CHAR\_X(ksi, "pps\_0", \*uchar++);<br>
SAVE\_CHAR\_X(ksi, "clk\_33", \*uchar++);<br>
SAVE\_CHAR\_X(ksi, "clk\_50", \*uchar++);** 11901191 **SAVE\_CHAR\_X(ksi, "clk\_50", \*uchar++);** 1192 **SAVE\_CHAR\_X(ksi, "v5\_p", \*uchar++);** 1193 **SAVE\_CHAR\_X(ksi, "v12\_p", \*uchar++);** 1194 **SAVE\_CHAR\_X(ksi, "v5\_aux", \*uchar++); SAVE\_CHAR\_X(ksi, "v5\_p\_pch", \*uchar++);** 11951196SAVE CHAR  $X(ksi, "v12 p pch", *uchar++);$ 1197 **SAVE\_CHAR\_X(ksi, "v3\_pch", \*uchar++); SAVE\_CHAR\_X(ksi, "v5\_pch", \*uchar++);** 11981199SAVE\_CHAR\_X(ksi, "p\_fan", \*uchar++); 1200 **}** 1201 **#endif** 1203 **#ifdef \_\_sparc** 1204 **static void** 1205 **save\_fault\_list(kstat\_t \*kp, ks\_instance\_t \*ksi)** 1206 **{** 1207 **struct ft\_list \*fault;** 1208char **name**[KSTAT\_STRLEN + 7];<br>int i: 1209 **int i;** 1211 **for (i = 1, fault = (struct ft\_list \*)(kp->ks\_data);** 1212 **i <= 999999 && i <= kp->ks\_data\_size / sizeof (struct ft\_list);**1213 **i++, fault++) { (void) snprintf(name, sizeof (name), "unit\_%d", i);** 12141215 **SAVE\_INT32\_X(ksi, name, fault->unit);** 1216 **(void) snprintf(name, sizeof (name), "type\_%d", i);** 1217 **SAVE\_INT32\_X(ksi, name, fault->type);** 1218 **(void) snprintf(name, sizeof (name), "fclass\_%d", i);** 1219 **SAVE\_INT32\_X(ksi, name, fault->fclass);** 1220 **(void) snprintf(name, sizeof (name), "create\_time\_%d", i);** 1221SAVE HRTIME X(ksi, name, fault->create time); 1222 **(void) snprintf(name, sizeof (name), "msg\_%d", i);** 1223SAVE\_STRING\_X(ksi, name, faultp->msg); 1224 **}** 1225 **}** 1226 **#endif** 1228 **static void** 1229 **save\_named(kstat\_t \*kp, ks\_instance\_t \*ksi)** 1230 **{** 1231 **kstat\_named\_t \*knp;** 1232 **int n;** 1234for  $(n = kp->ks\_ndata, kmp = KSTAT\_NAMED_PTR(kp); n > 0; n--, kmp++)$  { 1235 **switch (knp->data\_type) {** 1236 **case KSTAT\_DATA\_CHAR:** 1237 **nvpair\_insert(ksi, knp->name,** (ks value t \*) &knp->value, KSTAT DATA CHAR); 1239 **break; case KSTAT\_DATA\_INT32:** 124012411241 **nvpair\_insert(ksi, knp->name,**<br>1242 **(ks value t \*) &knp->valu** (ks\_value\_t \*) &knp->value, KSTAT\_DATA\_INT32);<br>break; 1243 **break; case KSTAT\_DATA\_UINT32:** 12441245 **nvpair\_insert(ksi, knp->name,** 1246 **(ks\_value\_t \*) &knp->value, KSTAT\_DATA\_UINT32);**1247 **break; case KSTAT\_DATA\_INT64:** 12481249**nvpair\_insert(ksi, knp->name,**

**new/usr/src/cmd/stat/kstat/kstat.c20** 1250 **(ks\_value\_t \*) &knp->value, KSTAT\_DATA\_INT64);**1251 **break; case KSTAT\_DATA\_UINT64:** 12521253 **nvpair\_insert(ksi, knp->name,** (ks value t \*) &knp->value, KSTAT DATA UINT64); 1255**break;**<br> **case KSTAT\_DATA\_STRING:**<br> **case KSTAT\_DATA\_STRING**: 12561257 **SAVE\_STRING\_X(ksi, knp->name, KSTAT\_NAMED\_STR\_PTR(knp));** 1258 **break; default:** 12591260 **assert(B\_FALSE); /\* Invalid data type \*/** 1261 **break;** 1262 **}** 1263 **}** 1264 **}** 1266 **static void** 1267 **save\_intr(kstat\_t \*kp, ks\_instance\_t \*ksi)** 1268 **{** 1269**kstat\_intr\_t \*intr = KSTAT\_INTR\_PTR(kp);**<br>char \*intr names[] = {"hard", "soft", 12701270 char  $*int_{\text{intr\_names}[]} = \{ \text{"hard"} \}$ , "watchdog", "spurious", 1271 watchdog", "spurious", <sup>1271</sup> **"multiple\_service"};**1272 **int n;** 1274 **assert(sizeof (intr\_names) / sizeof (char \*) == KSTAT\_NUM\_INTRS);** 1276for  $(n = 0: n < KSTAT$  NUM INTRS:  $n++$ ) 1277 **SAVE\_UINT32\_X(ksi, intr\_names[n], intr->intrs[n]);** 1278 **}** 1280 **static void** 1281 **save\_io(kstat\_t \*kp, ks\_instance\_t \*ksi)** 1282 **{** 1283 **kstat\_io\_t \*ksio = KSTAT\_IO\_PTR(kp);** 1285 **SAVE\_UINT64(ksi, ksio, nread);** 1286 **SAVE\_UINT64(ksi, ksio, nwritten);** 1287 **SAVE\_UINT32(ksi, ksio, reads);** 1288 **SAVE\_UINT32(ksi, ksio, writes);** 1289 **SAVE\_HRTIME(ksi, ksio, wtime);** 1290 **SAVE\_HRTIME(ksi, ksio, wlentime);** 1291 **SAVE\_HRTIME(ksi, ksio, wlastupdate);** 1292 **SAVE\_HRTIME(ksi, ksio, rtime);** 1293 **SAVE\_HRTIME(ksi, ksio, rlentime);** 1294 **SAVE\_HRTIME(ksi, ksio, rlastupdate);** 1295 **SAVE\_UINT32(ksi, ksio, wcnt);** 1296 **SAVE\_UINT32(ksi, ksio, rcnt);** 1297 **}** 1299 **static void** 1300 **save\_timer(kstat\_t \*kp, ks\_instance\_t \*ksi)** 1301 **{** 1302 **kstat\_timer\_t \*ktimer = KSTAT\_TIMER\_PTR(kp);** 1304 **SAVE\_STRING(ksi, ktimer, name);** 1305 **SAVE\_UINT64(ksi, ktimer, num\_events);** 1306 **SAVE\_HRTIME(ksi, ktimer, elapsed\_time);** 1307SAVE\_HRTIME(ksi, ktimer, min\_time); 1308 **SAVE\_HRTIME(ksi, ktimer, max\_time);** 1309 **SAVE\_HRTIME(ksi, ktimer, start\_time);** 1310SAVE HRTIME(ksi, ktimer, stop time); 1311 **}** 1312 **#endif /\* ! codereview \*/**

new/usr/src/cmd/stat/kstat/kstat.h 6655 Thu Aug 30 18:01:16 2012 new/usr/src/cmd/stat/kstat/kstat.h 749 "/usr/bin/kstat" should be rewritten in C  $1/$ 2 \* CDDL HEADER START  $\overline{3}$ 4 \* The contents of this file are subject to the terms of the 5 \* Common Development and Distribution License (the "License"). \* You may not use this file except in compliance with the License. 6  $7$ 8 \* You can obtain a copy of the license at usr/src/OPENSOLARIS.LICENSE \* or http://www.opensolaris.org/os/licensing. 9 10 \* See the License for the specific language governing permissions 11 \* and limitations under the License.  $12 *$  $13$ \* When distributing Covered Code, include this CDDL HEADER in each  $\uparrow$   $\uparrow$  file and include the License file at usr/src/OPENSOLARIS.LICENSE. 15 \* If applicable, add the following below this CDDL HEADER, with the 16 \* fields enclosed by brackets "[]" replaced with your own identifying 17 \* information: Portions Copyright [yyyy] [name of copyright owner]  $18$ 19 \* CDDL HEADER END  $20 */$  $21/$ 22 \* Copyright 2006 Sun Microsystems, Inc. All rights reserved. 23 \* Copyright 2012 David Hoeppner. All rights reserved.  $24 *1$ 26 #ifndef \_STAT\_KSTAT\_H 27 #define STAT KSTAT H  $29/$ 30 \* Structures needed by the kstat reader functions  $31 * /$ 32 #include <sys/var.h> 33 #include <sys/utsname.h> 34 #include <sys/sysinfo.h> 35 #include <sys/flock.h> 36 #include <sys/dnlc.h> 37 #include <nfs/nfs.h> 38 #include <nfs/nfs\_clnt.h> 40 #ifdef \_\_sparc 41 #include <vm/hat\_sfmmu.h> 42 #include <sys/simmstat.h> 43 #include <sys/sysctrl.h> 44 #include <sys/fhc.h> 45 #endif 47 #define KSTAT DATA HRTIME  $(KSTAT$  DATA STRING + 1) 49 typedef union ks\_value { 50  $char$  $\epsilon$ [16]: 51 int32 t  $i32;$ 52  $uint32 t$ ui32: 53 struct  $\{$ union { 54 55  $char$ \*ptr; 56 char  $pad[8]$ ; 57  $\}$  addr; 58 uint32\_t len: 59  $\}$  str; 61  $int64 t$  $i64:$ 

uint64 t 62  $ui64:$  $63$  } ks value t; 65 #define SAVE\_HRTIME(I, S, N) 66 { ks\_value\_t v; 67 68  $v.ui64 = S->N:$ 69 nvpair\_insert(I, #N, &v, KSTAT\_DATA\_UINT64); 70 } 72 #define SAVE INT32(I, S, N) 73 { 74 ks value  $t$  v; 75  $v \cdot i32 = S - > N$ : 76 nvpair\_insert(I, #N, &v, KSTAT\_DATA\_INT32); 77 } 79 #define SAVE\_UINT32(I, S, N)  $80 \left\{ \right.$ 81  $ks_value_t v;$ 82  $v \cdot \overline{u}$  i 32 = S->N: 83 nvpair\_insert(I, #N, &v, KSTAT\_DATA\_UINT32);  $84$ } 86 #define SAVE\_INT64(I, S, N)  $87 \{$ 88 ks value  $t$  v; 89  $v.i64 = S->N;$ 90 nvpair\_insert(I, #N, &v, KSTAT\_DATA\_INT64);  $91$  } 93 #define SAVE UINT64(I, S, N)  $94 \{$ 95 ks value  $t$  v:  $96$  $v_{11}$   $\uparrow$  64 =  $S - \geq N$ : 97 nvpair\_insert(I, #N, &v, KSTAT\_DATA\_UINT64);  $98$ }  $100/$ 101 \* We dont want const "strings" because we free 102 \* the instances later  $103 * 7$ 104 #define SAVE\_STRING(I, S, N)  $105\{$ 106 ks\_value\_t v; 107  $v. str.addrr.tr = safe_strdup(S->N);$  $108$  $v. str. len = strlen(S-N);$ 109 nvpair\_insert(I, #N, &v, KSTAT\_DATA\_STRING);  $110$  } 112 #define SAVE\_HRTIME\_X(I, N, V)  $113\{$ 114 ks\_value\_t v; 115  $v.ui64 = V:$ 116 nvpair insert(I, N, &v, KSTAT DATA HRTIME); 117 } 119 #define SAVE INT32 X(I, N, V)  $120$  { 121 ks value t v:  $122$  $\overline{v} \cdot \overline{i}32 = \overline{v}$ :  $123$ nvpair\_insert(I, N, &v, KSTAT\_DATA\_INT32);  $124$ } 126 #define SAVE\_UINT32\_X(I, N, V)  $127 \; \text{ }$ 

new/usr/src/cmd/stat/kstat/kstat.h

 $\mathbf{1}$ 

**h** 3 128 $ks\_value_t v;$ <br> $v, u$ **i** 32 = V: 129 **v.ui32 = V; \ nvpair\_insert(I, N, &v, KSTAT\_DATA\_UINT32); \** 130131 **}** 133 **#define SAVE\_UINT64\_X(I, N, V) \** 134 $\frac{4}{5} \left\{ \begin{array}{ccc} \frac{1}{5} & \frac{1}{5} & \frac$ 135 $ks\_value_t v;$ <br> $v.ui64 = V;$ 136 **v.ui64 = V; \ nvpair\_insert(I, N, &v, KSTAT\_DATA\_UINT64); \** 137138 **}** 140 **#define SAVE\_STRING\_X(I, N, V) \** 141 $\frac{1}{2} \left\{ \begin{array}{ccc} \frac{1}{2} & \frac{1}{2} & \frac$ 142 **ks\_value\_t v; \ v.str.addr.ptr = safe\_strdup(V); \** 143144 **v.str.len = strlen(V); \ nvpair\_insert(I, N, &v, KSTAT\_DATA\_STRING); \** 145146 **}** 148 **#define SAVE\_CHAR\_X(I, N, V) \** 149 **{ \** 150 **ks\_value\_t v; \ asprintf(&v.str.addr.ptr, "%c", V); \** 151152 **v.str.len = 1; \ nvpair\_insert(I, N, &v, KSTAT\_DATA\_STRING); \** 153154 **}** 156 #define DFLT FMT **#define DFLT\_FMT \ "module: %-30.30s instance: %-6d\n" \** 157158 **"name: %-30.30s class: %-.30s\n"** 160 #define JSON FMT **#define JSON\_FMT \ "{\n\t\"module\": \"%s\",\n" \** 161162 **"\t\"instance\": %d,\n" \** 163 **"\t\"name\": \"%s\",\n" \ "\t\"class\": \"%s\",\n" \** 164165 **"\t\"statistics\": {\n"** 167 **#define KS\_DFMT "\t%-30s "** 168 **#define KS\_JFMT "\t\t\"%s\": "** 169 **#define KS\_PFMT "%s:%d:%s:%s"** 171 **typedef struct ks\_instance {** 172 **list\_node\_t ks\_next;** 173char<br> **char char char char char char char char char char char char char char char char char char char char char char char char char char char char char c** 174 **char ks\_module[KSTAT\_STRLEN]; char ks\_class[KSTAT\_STRLEN];** 175176 **int ks\_instance; list\_t ks\_nvlist;** 177178 **} ks\_instance\_t;** 180 **typedef struct ks\_nvpair {** 181 **list\_node\_t nv\_next;** 182 **char name[KSTAT\_STRLEN];** 183 **uchar\_t data\_type;** 184 **ks\_value\_t value;** 185 **} ks\_nvpair\_t;** 187 **typedef struct ks\_selector {** 188 **list\_node\_t ks\_next;** 189 **char \*ks\_module;** 190 **char \*ks\_instance;** 191 **char \*ks\_name;** 192 **char \*ks\_statistic;** 193 **} ks\_selector\_t;**

**new/usr/src/cmd/stat/kstat/kstat.h<sup>4</sup>**

```
195 static void usage(void);
196 static int
                      static int compare_instances(ks_instance_t *, ks_instance_t *);
197 static void
                     statical nvpair_insert(ks_instance_t *, char *, ks_value_t *, uchar_t);<br>cor t *new selector(void):
 198 static ks_selector_t *new_selector(void);
199 static void
                     ks instances read(kstat ctl t *);
200 static void
                     ks value print(ks nvpair t *);
201 static void
                      static void ks_instance_print(ks_instance_t *, ks_nvpair_t *);
202 static void
                      static void ks_instances_print(void);
 204 /* Raw kstat readers */
205 static void
                     save_cpu_stat(kstat_t *, ks_instance_t *);
206 static void
                     save var(kstat t *, ks instance t *);
207 static void
                     save_ncstats(kstat_t *, ks_instance_t *);
208 static void
                     save_sysinfo(kstat_t *, ks_instance_t *);
209 static void
                     save_vminfo(kstat_t *, ks_instance_t *);
210 static void
                     save_nfs(kstat_t *, ks_instance_t *);
 211 #ifdef __sparc
212 static void
                     save sfmmu global stat(kstat t *, ks instance t *);
213 static void
                     save_sfmmu_tsbsize_stat(kstat_t *, ks_instance_t *);
214 static void
                     save_simmstat(kstat_t *, ks_instance_t *);
 215 /* Helper function for save_temperature() */
216 static char
                     *short_array_to_string(short *, int);
217 static void
                     save temperature(kstat t *, ks instance t *);
218 static void
   static void save_temp_over(kstat_t *, ks_instance_t *);
 static void save_ps_shadow(kstat_t *, ks_instance_t *);
219 etatic \text{void}220 static void
                     save fault list(kstat t *, ks instance t *);
 221 #endif
 223 /* Named kstat readers */
224 static void
                     save_named(kstat_t *, ks_instance_t *);
225 static void
                     save\_intr(kstat_t *, ksinstance_t *);
226 static void
                     save io(kstat_t<sup>*</sup>, ks_instance_t<sup>*</sup>);
227 static void
                     save_timer(kstat_t *, ks_instance_t *);
 229 /* Typedef for raw kstat reader functions */
230 typedef void
                    typedef void (*kstat_raw_reader_t)(kstat_t *, ks_instance_t *);
 232 static struct {
233 kstat_raw_reader_t fn;
234 char *name;
235 } ks_raw_lookup[] = {
236 /* Function name kstat name */
 {save_cpu_stat, "cpu_stat:cpu_stat"},
237238 {save_var, "unix:var"},
239 {save_ncstats, "unix:ncstats"},
240 {save_sysinfo, "unix:sysinfo"},
241 {save_vminfo, "unix:vminfo"},
242 {save_nfs, "nfs:mntinfo"},
 243 #ifdef __sparc
244 {save_sfmmu_global_stat, "unix:sfmmu_global_stat"},
245 {save_sfmmu_tsbsize_stat, "unix:sfmmu_tsbsize_stat"},
246 {save_simmstat, "unix:simm-status"},
247 {save_temperature, "unix:temperature"},
248 {save_temp_over, "unix:temperature override"},
249 {save_ps_shadow, "unix:ps_shadow"},
250 {save_fault_list, "unix:fault_list"},
 251 #endif
252 {NULL, NULL},
 253 };
255 static kstat_raw_reader_t
                                     \text{lookup\_raw\_kstat\_fn}(\text{char } *, \text{char } *);257 #endif /* _STAT_KSTAT_H */
258 #endif /* ! codereview */
```